## **Скрытие сообщений оператора на стороне клиента**

**Скрытие сообщений работает в каналах: Внутренний чат, ВК, Telegram**

В viber, email, whatsApp удалять сообщения нельзя

- [Доступ](#page-0-0)
- [Как выглядит "скрытие сообщений"](#page-0-1)
- [Как скрыть сообщение](#page-0-2)

## <span id="page-0-0"></span>Доступ

Чтобы оператор мог пользоваться данным функционалом, администрато/супервизор должен дать ему соответствующий досуп в проекте

У Удаление сообщений от оператора

Данное полномочие дает возможность удалять сообщения написанные оператором.

## <span id="page-0-1"></span>Как выглядит "скрытие сообщений"

Мы добавили возможность скрывать сообщение на стороне клиента, у оператора сообщение остается

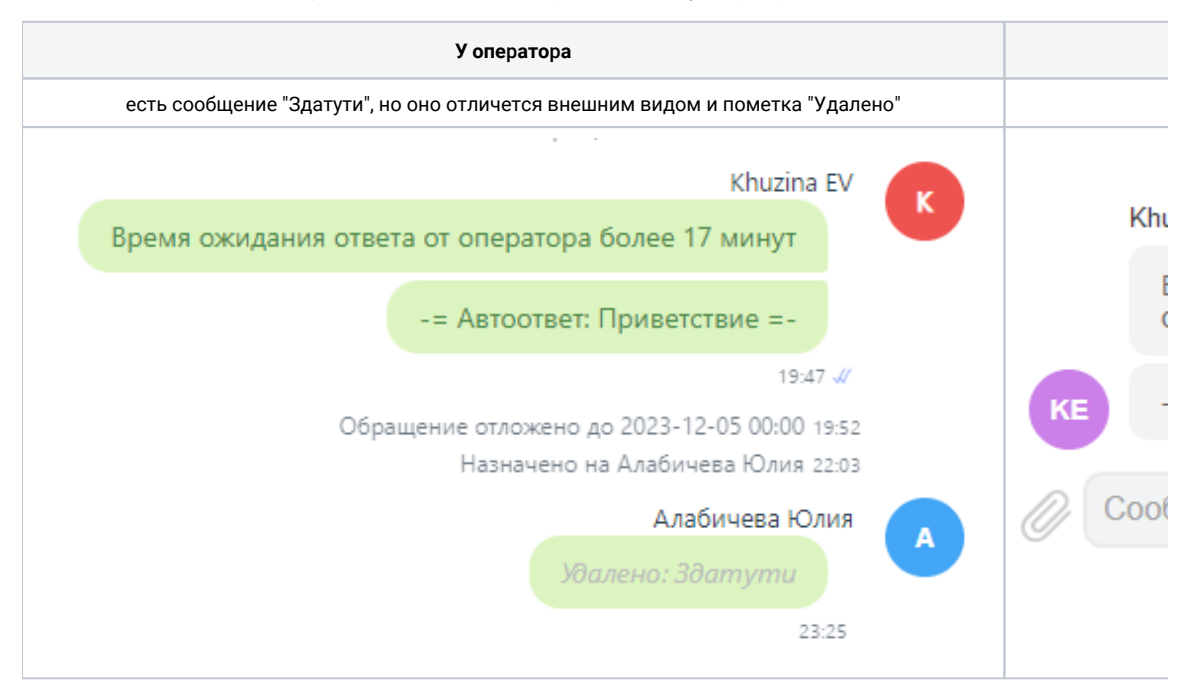

## <span id="page-0-2"></span>Как скрыть сообщение

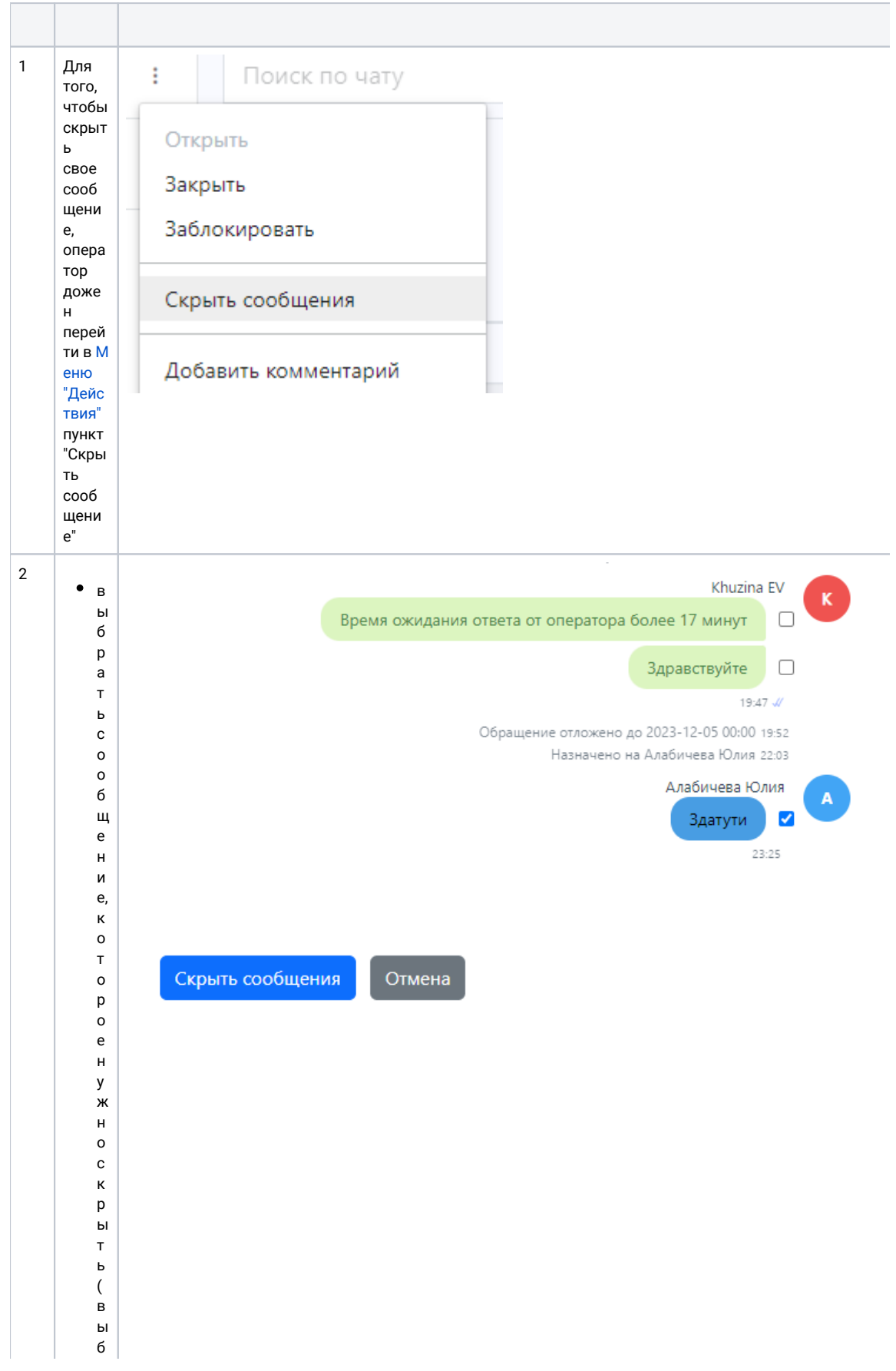

ранноесообщениевыделеноголубымцветом)нажатькнопку" Скрытьсообщения"

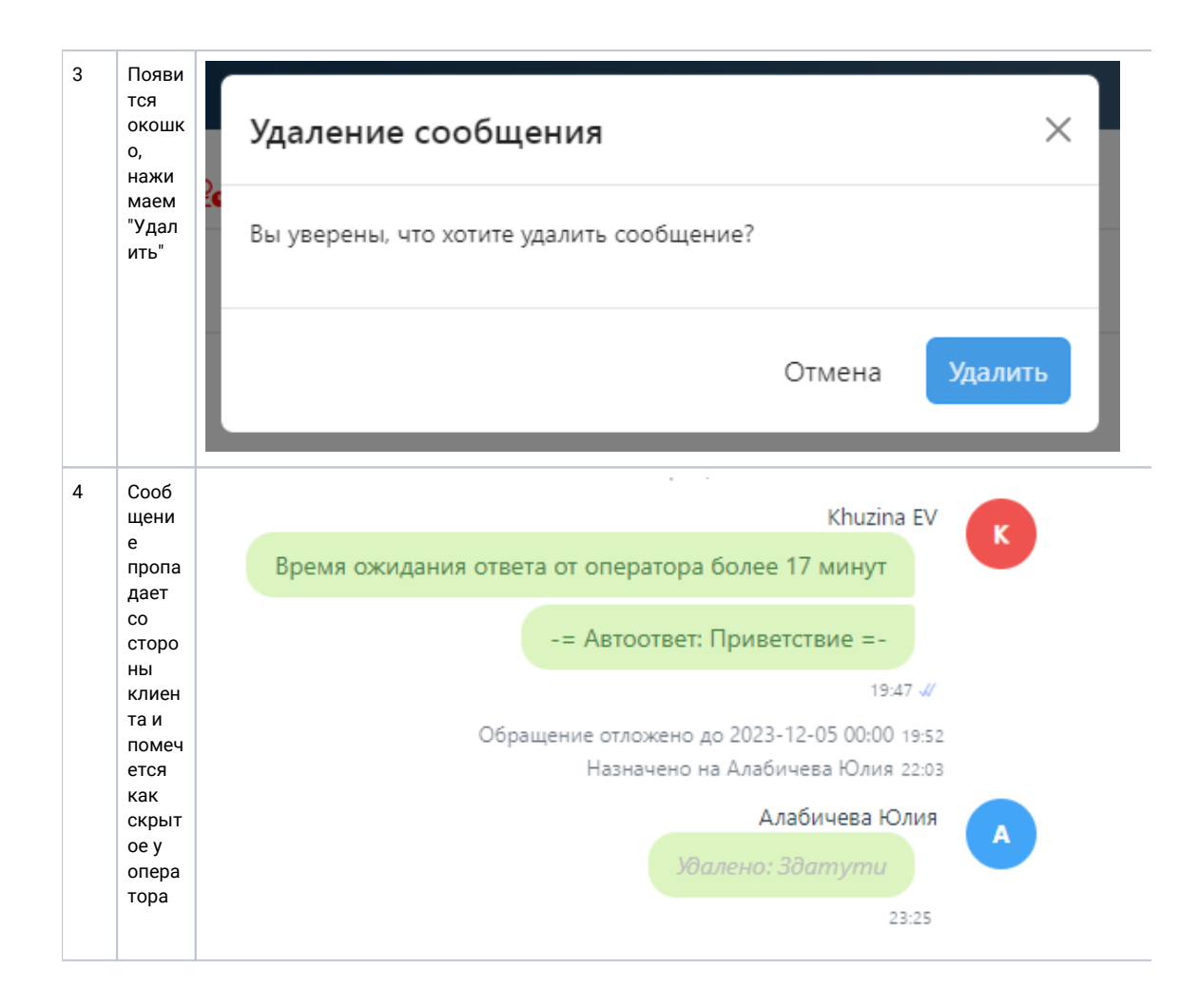